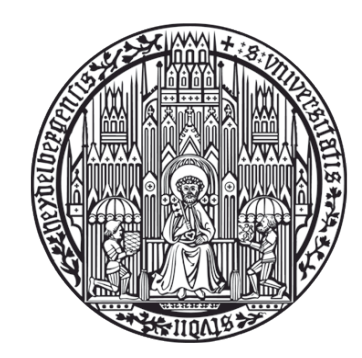

**Universität Heidelberg** 

# Report from the Data Transfer Shift

**Physikalisches Institut, Universität Heidelberg February 1st 2011**

> **Oliver Busch Robert Grajcarek MinJung Kweon Yvonne Pachmayer Sara Vallero**

# **Yvonne, Sara**

# **DATA:**

#### **Cosmics raw data(TRD PID references):**

\* 2009 B=0.2T

\* 2009 B=0.5T

# **Missing files (11 runs) from LHC10d**

#### **LHC10e pass-2:**

\* 25 runs (39M)

\* list updated on svn

\* re-run when reconstruction is complete (now 88%)

# **LHC10f/g: 10% random chunks requested**

\* data was already at GSI; nothing done

# **SIMULATION pp:**

# **LHC10f6a:**

- \* 61 runs (172M)
- \* 13% of chunks missing
- \* still running on node 2
- \* lists update for last pp train, should be updated for today

# **LHC10e20:**

- \* 74 runs (14.5M events)
- \* 20% of chunks missing
- \* lists on svn ???

# **LHC10e21:**

- \* 74 runs (15M events)
- \* 13% of chunks missing
- \* still running on node 1
- \* lists on svn ???

# **LHC10f6:**

\* running on node 3

# **SIMULATION PbPb:**

# **LHC11a3:**

- \* 5 runs (225k events)
- \* 21% of chunks missing
- \* lists updated on svn

### **Transfers demands up to now:**

- \* TRD Krypton run 140381 when it appears AIien
- \* complete pp LHC10e pass2
- \* complete LHC10f6a
- \* complete LHC10e20 and LHC10e21
- \* complete LHC11a3 MC PbPb

# **Very discontinuous run:**

- \* machines can stay one day with transfer rate of some kB/s (see next slide)
- \* re-start the transfer does not help

*Black Lists is being updated (datatransfer/database/)*

- *\* LHC10d pass2*
- *\* LHC10f6a (Ana)*
- *should be done before today's train*

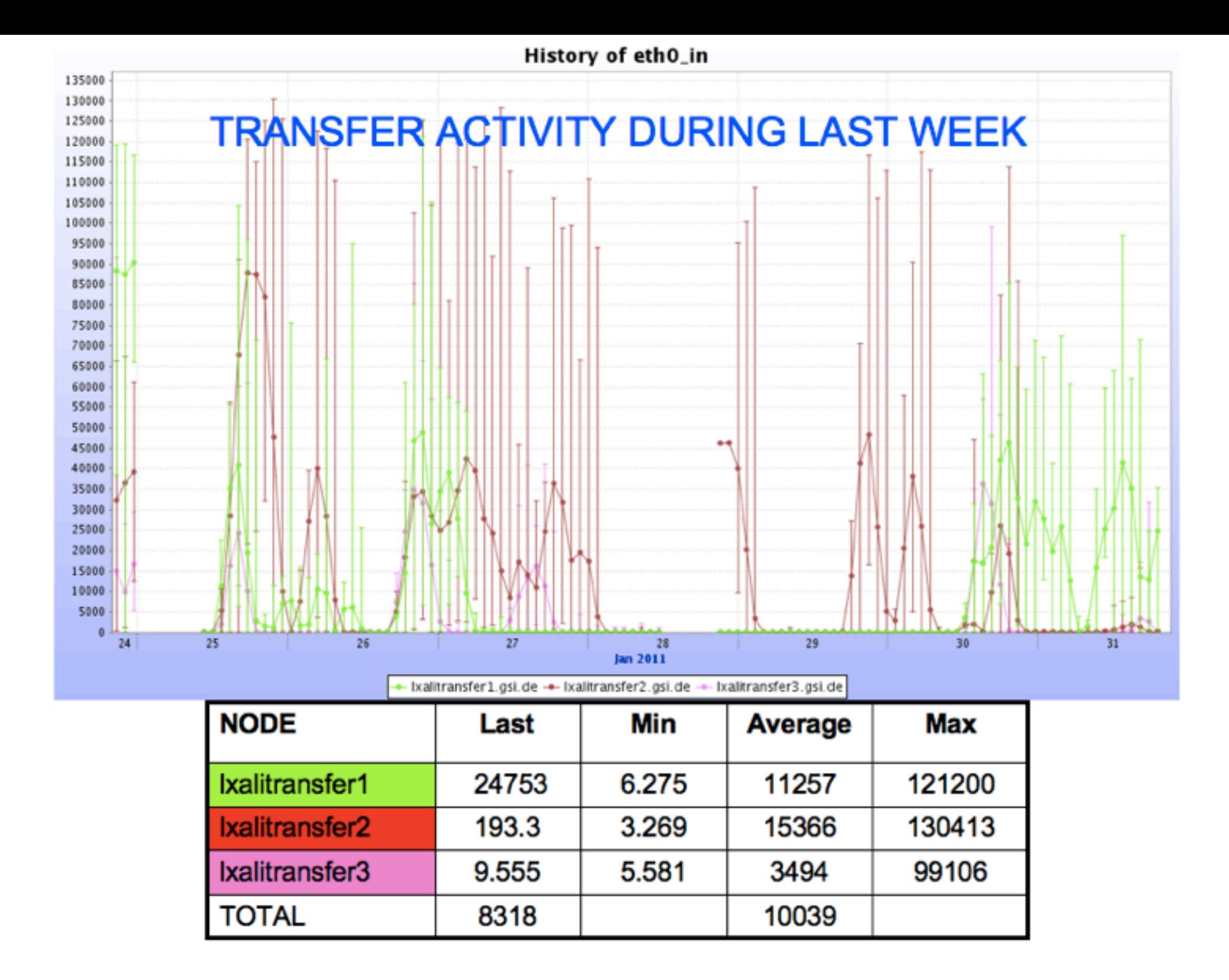

#### **Problems during shift(Yvonne)**

- Transfer status of node not visible in ML (fixed by Kilian Schwarz)
- Node 3 had no access to home directory (fixed by Kilian Schwarz)
- Alien down Several restarts of various nodes 44

# **Update on Transfer scripts**

#### **For MC(as we have for read data)**

\* retrieve production info(nEvents,chunks) info from ML*(alien independent)* \* generate train update lists after removing files on blacklist

\* create summary table

root / train / trunk / STEER / datatransfer / summary / LHC11a3\_SIM / summaryTable.txt

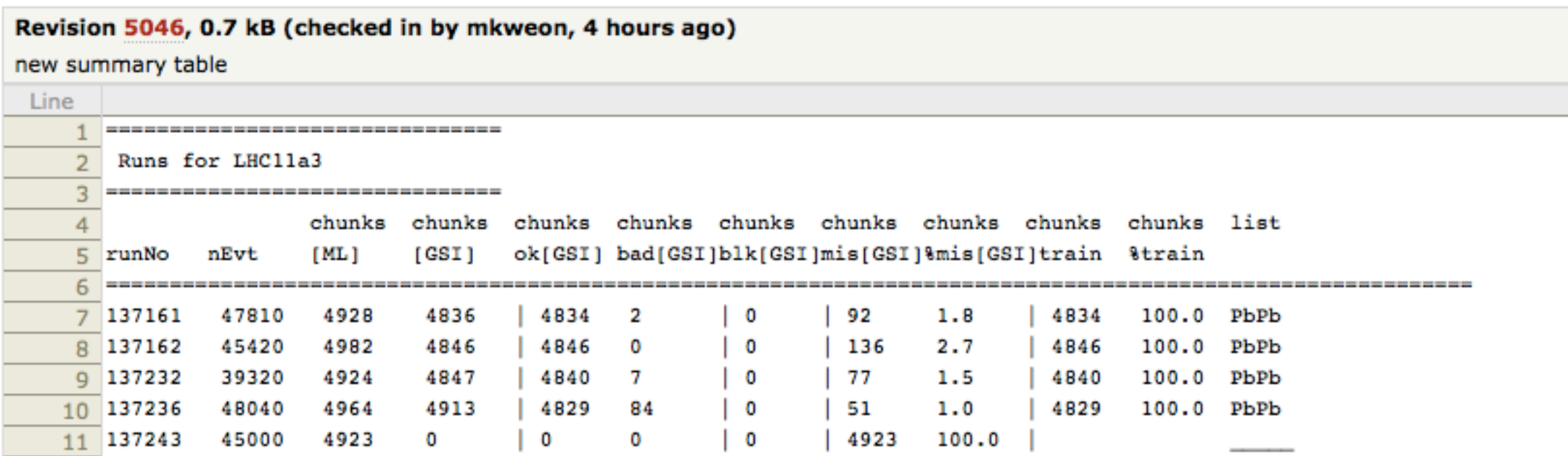

### **Using same scripts for both MC, read data:**

- >. runCheck.sh
- >. runSummary.sh

#### **To do:**

\* full test during HD shift

\* update README 5